## mitotic spindle

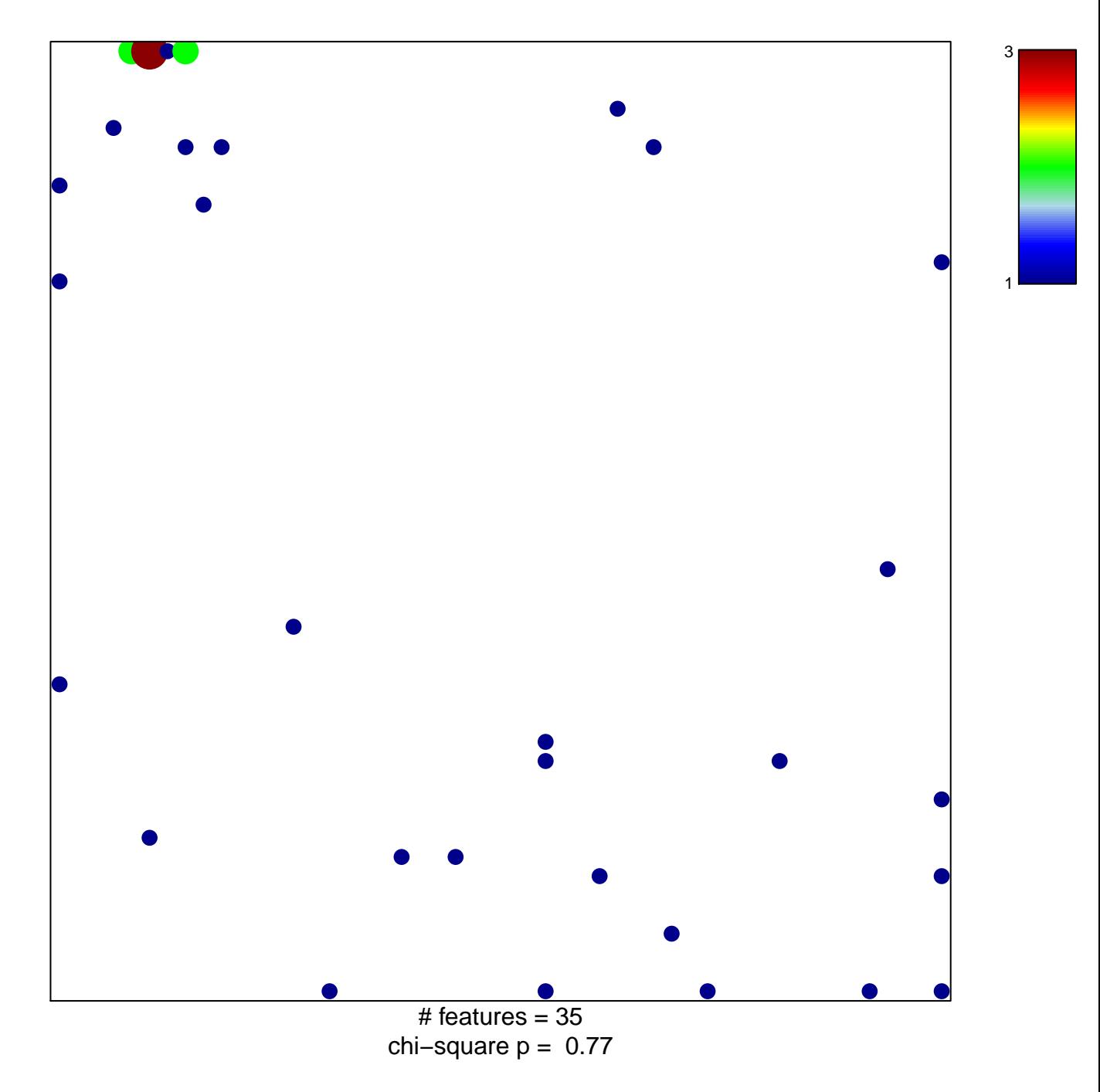

## **mitotic spindle**

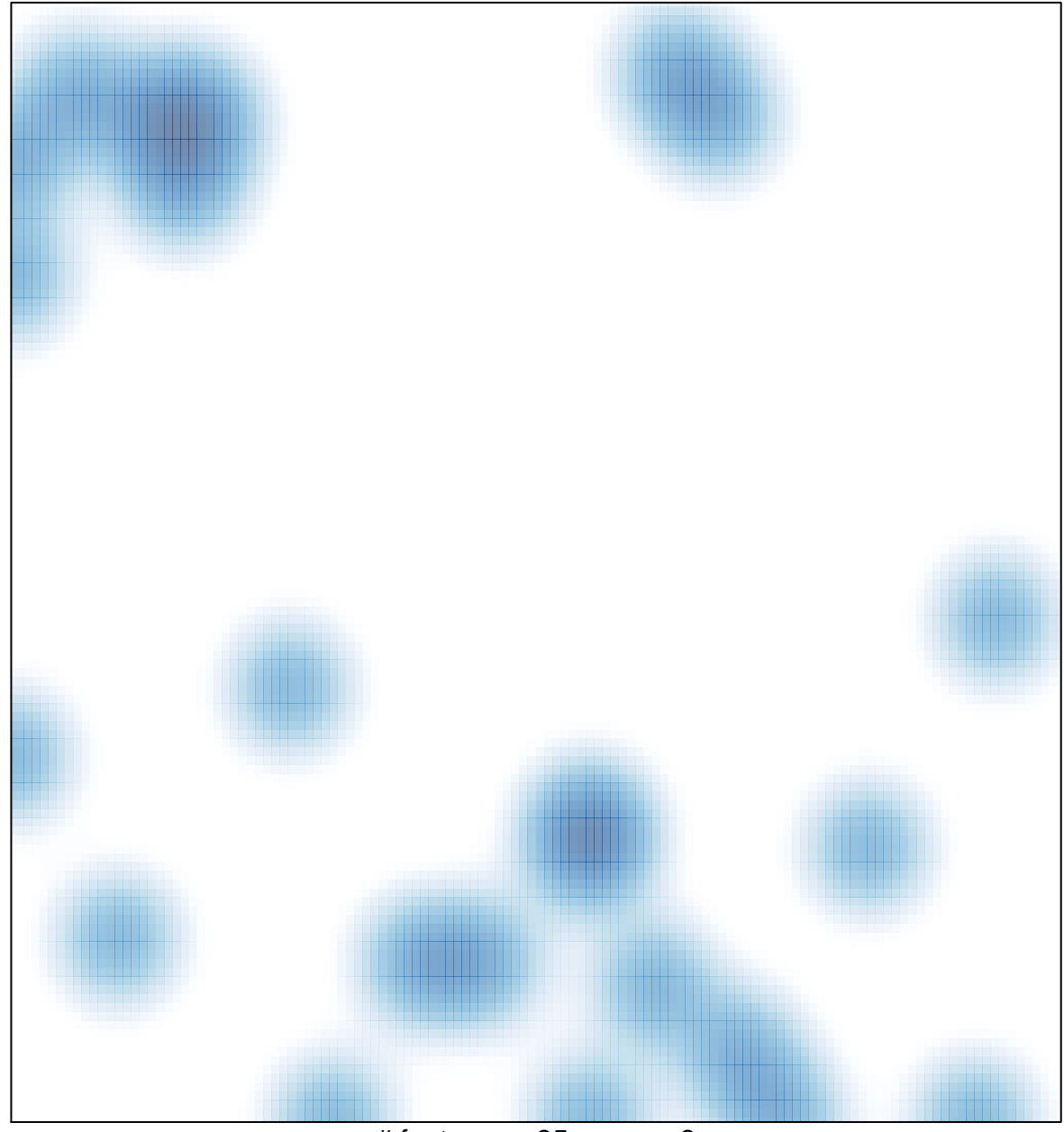

 $#$  features = 35, max = 3